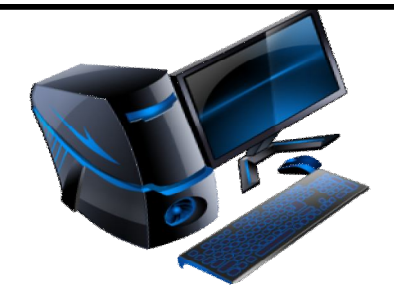

# **OMUG**

**MUG Olympia Microcomputer Users Group** 

 $\mathsf{L}$ 

http://www.olymug.org

Volume 21, Number 12 Olympia Microcomputer Users Group December 2013

### **OMUG Officers:**

President:: Gary Bigger Vice President::

 Shirley Bellinghausen Secretary:: Mary Bigger Treasurer:: Gary Garrety News Editor:: LeNora Hughes Webmaster:: Pat Sonnenstuhl Directors at Large: Joan Garrety

Noral Baughman Lynda Sanders  **\_\_\_\_\_\_\_\_\_\_\_\_\_\_\_\_\_\_**

### **2013 Meeting Dates General Membership**

### **Important Events**

**Annual Holiday Party Thursday, December 12,** 

**at 5:30 pm**

**Izzy's** 

**3540 Pacific Ave, S.E.** 

**Lacey**

Glenda Reed and Committee have once again planned a fun evening. Mark your calendar for Thursday, December 12, at 5:30 pm and join your fellow OMUG members for this event. Eileen McKenzie-Sullivan will be entertaining us again this year with music and songs. A signup sheet is posted on OMUG web site.

Thanks!

President's Ramblings

Gary Bigger

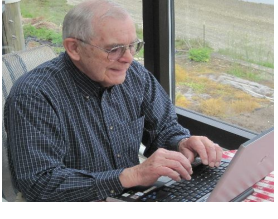

By the time you read this Thanksgiving will be over. Too much food and not enough laughs. The inter-state football rivalries are complete and the season is drawing to a close. Thursday nights will again be open for OMUG meetings rather than pro football. The programs at our monthly General meetings have been excellent over the last several months. For those that have not attended, come out and see what you are missing.

The December meeting is our annual Holiday dinner at Izzy's. Eileen McKenzie-Sullivan will be entertaining us again this year with music and songs**.** This is always a fun night. The time is 5:30 and the address is 3540 Pacific Ave SE in the Albertson's complex. There is a sign-up sheet on our olymug.org web site. I hope to see you there.

Shirley has a arranged a January program that will demonstrate the use of a free online tax program. This should be of interest to quite a few of our members. The ability to fill out the forms and file online can mean much quicker refunds. People with complicated returns may not be able to take advantage of this resource. That will be explained during the presentation. Check it out.

The Genealogy restarted in October. So far the attendance has been light. The next meeting is Thursday, December 5, in the computer room. This is a good way for anyone interested in tracing their ancestors to get a start. We welcome all regardless of prior experience. The SIG allows for questions and demonstrates how to access resources. This may be our last secession. Our continuation depends on member's interest. Attendance determines whether or not this SIG will be dropped or not.

I have had inquiries about restarting a Windows SIG. It could begin as early as February. For this to happen there must be enough interest to justify a monthly trip from Shelton. I am more than willing to make the drive if there is sufficient interest in having a Windows SIG. Please let me or another Board member know what you think.

Vivian Forrester has been the OMUG Publicity Chair for quite some time. She has expressed her intent to step down. Like most of us, she wants a break. I urge someone to step forward to take over this chairmanship. The duties entail getting our newsletter and brochure distributed throughout the Olympia area. Vivian has also submitted articles to the local newspaper. Vivian has indicated that she would assist in getting your started. Please step forward and get involved in YOUR organization.

This takes me to the next item. Nominations of officers for 2013-2014. The nominations will be submitted to the Executive in February. You will be contacted shortly to ask for your help next year. Please give it serious consideration. Enjoy your holidays.

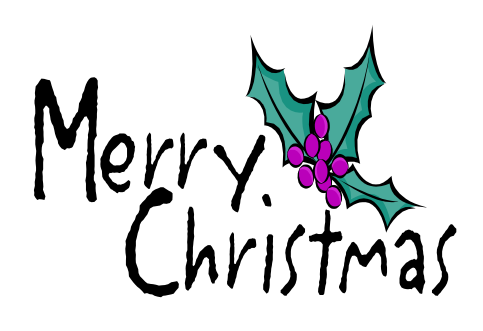

# **December 2013**

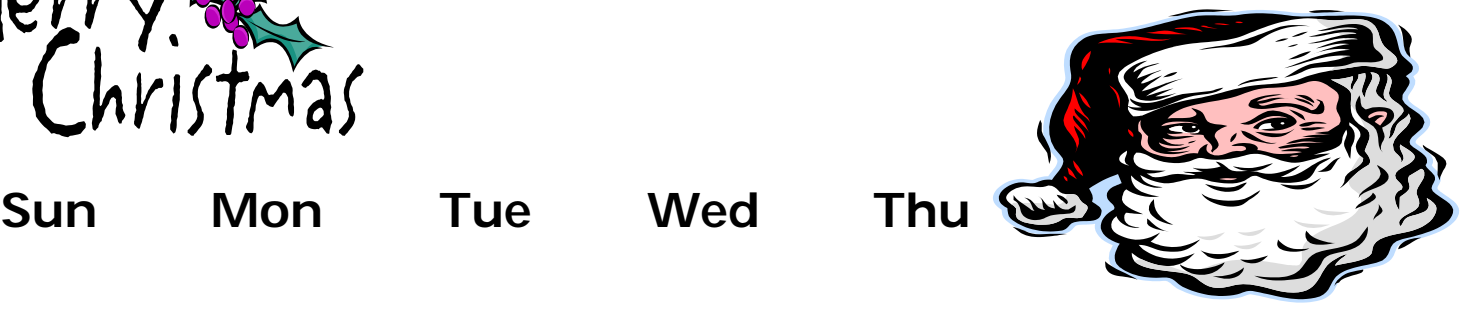

 $\mathsf{L}$ 

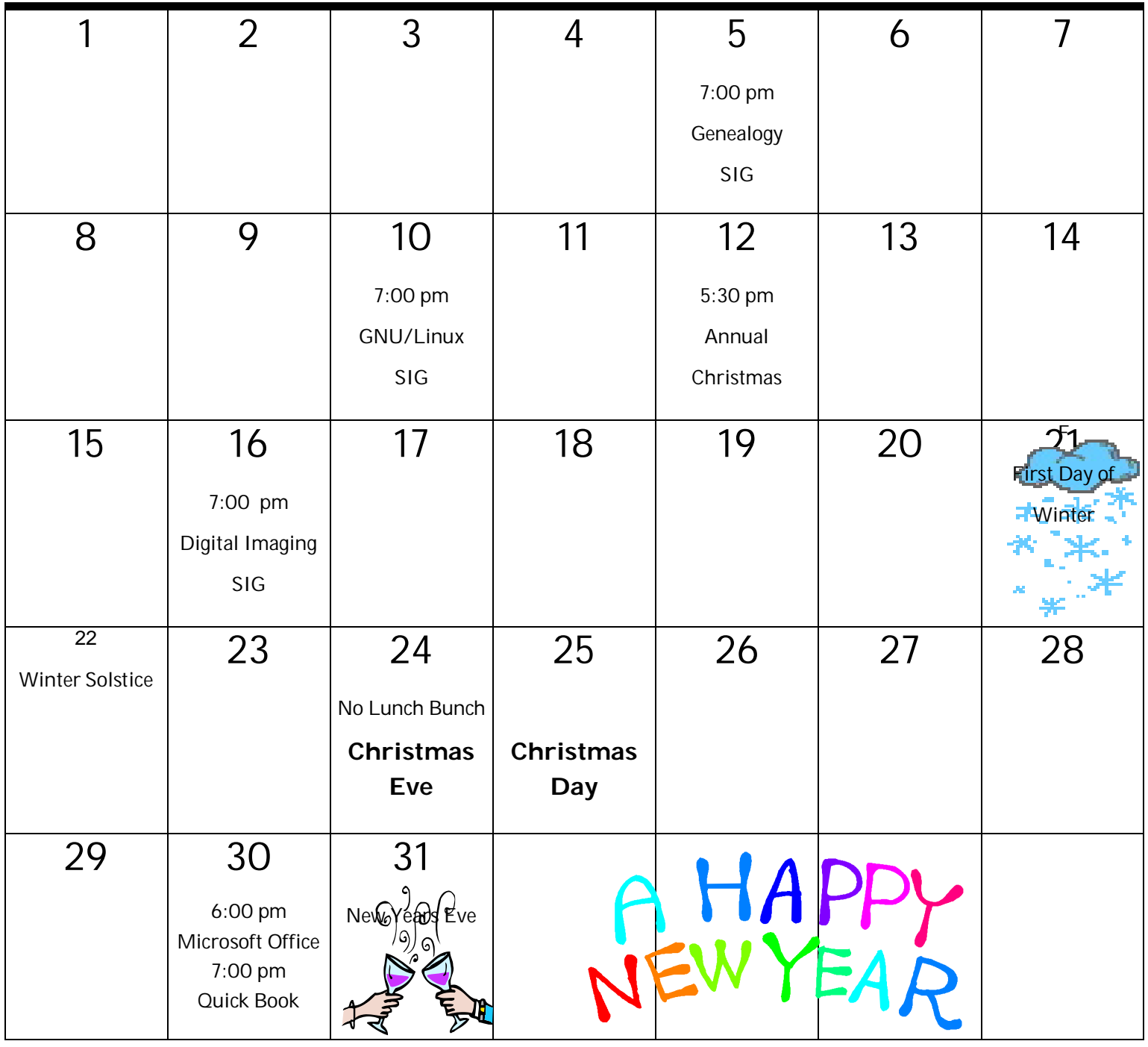

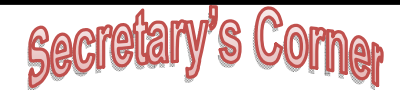

### **OMUG Minutes**

### **Board Meeting** November 14, 2013

President Gary Bigger called the meeting to order at 5:37 p.m. with a quorum present. Those in attendance were: Vice President Shirley Bellinghausen, Secretary Mary Bigger, Webmaster, Pat Sonnenstuhl, Directors at Large: Noral Baughman, Lynda Sanders, Joan Garrety, Past President: Glenda Reed, Newsletter Editor LeNora Hughes. Treasurer. Gary Garrety,

Member sign in sheet was passed, minutes were approved as printed, and no correspondence.

### Board Reports

Treasurers report, \$84.98; membership, 72. See report for details. Needed: Some one interested in being an assistant treasurer please step forward to help cover the office.

Vice President—Is looking for someone to do a presentation on Skype. Please contact Shirley with your suggestions.

Newsletter Editor—is planning to add a meet your new member feature to the newsletter.

Webmaster, Parcom is set up, many comments from board on how well the site is looking and functioning.

### Old business

Gary Bigger reported on the volume license situation for Win 8 and 8.1. He has made update disks for each version purchased.

Christmas dinner—Glenda reported is good to go.

Nominating committee—Gary Garrety said that historically he and Joan have called the membership and would like some assistance in this. His nominations sheet was complimented. The board was asked again to consider their options and recommendations for next year's board.

Windows SIG—Gary Bigger will restart it in Feb.

Gary Garrety raised two issues:

1) What was the status/interest in making club refurbished computers available to those who need them. Gary Bigger and Joel Carlson noted that he and A+ computers do this. Discussion followed on equipment age and storage issues.

Board Minutes con't'd

2) Status of the business cards form and content. Gary Bigger will send original file to board members so those who wish to work on an update can do so.

 $\mathsf{L}$ 

### New business

The Genealogy Sig leaders are going to give it another month and then probably cancel it for a lack of interest, noting libraries also have some good programs.

Pat will investigate who the speaker is for the Capital City Newcomers club,

Publicity chairman—Vivian wants someone to assist in this as the situation has grown; she has put this forward on several occasions. President noted that we need to address this.

Respectfully submitted, Mary Bigger, Secretary

### **General Meeting**

President Gary Bigger called the meeting to order.

Treasurer Report was given; member sheet passed. Gary Bigger reported that nominations were underway. Windows 8 disks were available.

The Christmas dinner will be at Izzy's, the signup sheet is on the website, dinner approx. \$12, OMUG will do the tip, the McKenzie-Sullivan family will do the music.

Windows 8 and 8.1: word of caution, do 8 before 8.1 to prevent problems.

Vice President Shirley Bellinghausen introduced Ben Anderson noting that he also will do a program for us in January on a free tax program.

Ben took a few minutes to answer any residual questions on Cloud and then spent the program time on Mint. He walked us through many of the budgeting options and data possibilities this program offers. We had many interesting questions and thoughtful answers. Passing the mic helped everyone hear the questions.

Respectfully submitted, Mary Bigger, Secretary

### **TREASURER'S LEDGER**

**OCTOBER 2013**

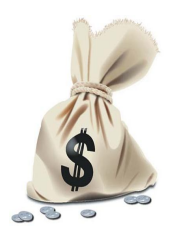

### ACCOUNT BALANCES

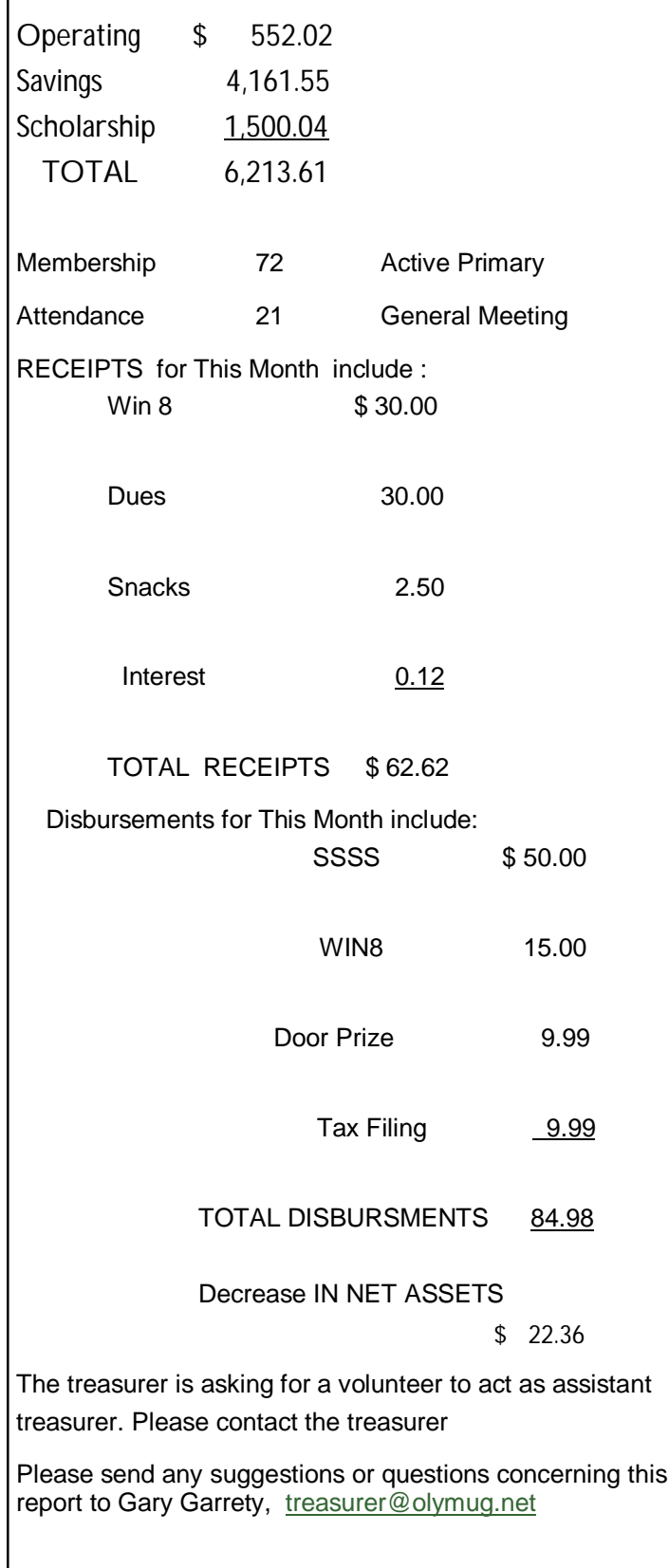

### *OMUG Calendar of Events*

 $\mathsf{L}$ 

*4th Monday—Microsoft Office --7 pm 4 th Tuesday –OMUG Lunch - 11:30 am 4 th Tuesday –GNU/Linux SIG - 7 pm 2nd Tuesday — GNU/Linux SIG -7 pm 2 nd Thursday—Board Meeting 5:30 pm General Meeting 7:00 pm 4th Thursday—GNU/Linux 7 pm*

### **Windows Office**

Meets in the computer lab on the fourth Monday at 6:00 PM. The SIG provides an exchange of useful tips and tricks about completing tasks using WORD, EXCEL, ACCESS, PUBLISHER, POWER POINT and OUTLOOK. SIG members help each other particularly when upgrading to a newer version. The SIG is led by Gary Garrety, who can be reached with treasurer@olymug.net.

### **Quick Book**

This SIG meets for 1 hour in the computer lab at 7:00 PM on the fourth Monday. SIG members exchange knowledge and experiences using QuickBooks. The SIG has been useful to members who are beginners looking for help applying QuickBooks to their situation. The SIG is led by Gary Garrety, who presents QuickBooks at an understandable and practical level.

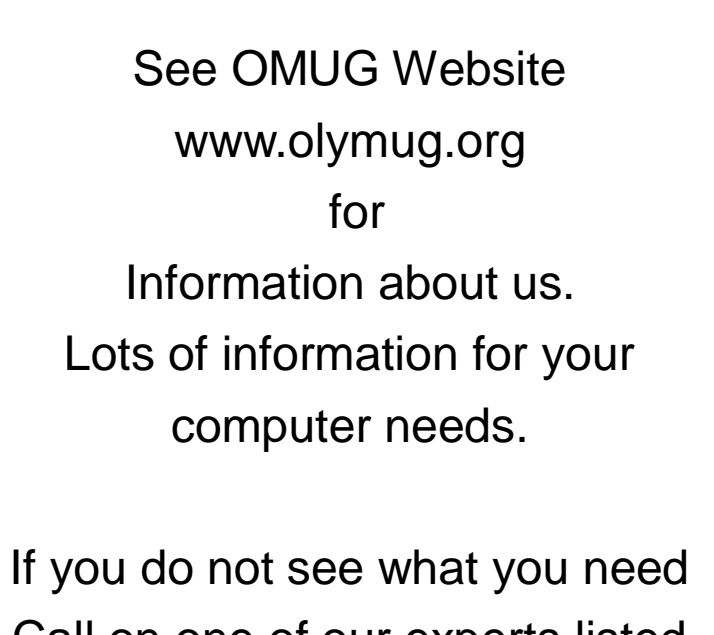

Call on one of our experts listed on the site!

# Join Us!

### **OMUG Webmaster**

 **Pat Sonnenstuhl**

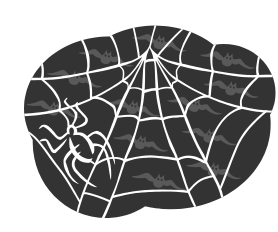

FYI

**Just a reminder of our Web site info and how you can find access for what your computer needs are!**

### **Home page**:

The homepage has basic information about OMUG and any specific upcoming events. For instance, just as you look at it there is information about our holiday party on December 12 and a signup sheet.

### **Current and archived issues of our Newsletter can be found:**

http://www.olymug.org/omug-newsletters/ Just click the link of the newsletter you want and a pdf version will pop up for you. You do need the Adobe reader to read it.

**Over on the right** you will find several features that are new to OMUG. This is possible due to our new Word Press format, that automatically sets this up, based on the design we use for the site.

**Recent posts** are either posts from members or articles posted by the webmaster that are related to computer, iPods', iPhones, or images. If you would like to post something, or comment on an article, go to the Leave a Reply or post the comment section at the bottom of the article. I will need to approve your posting, and OMUG members in good standing may become users of this feature.

**Recent comments** are listed next, and you may respond to the comment yourself if you'd like. Again, you need to be an OMUG member in good standing. Once you are registered with the website, you may make comments.

**Categories** are the various categories the posts fall into. Before the post is posted, I attach it to one or two or more categories. also may add new categories as interests develop. Take a look at the list and see if you'd like anything added. One of our members suggests a" for sale/swap " category, so you will see that listed: **For sale, need or trade**. Nothing there yet, but now you know about it!

**Archives** will list with all of the posts arranged by month. So, when the list gets long, you may go back and find that article that you want to reference.

### Webmaster cont'd

Our site is now designed to be much more interactive and becomes a good place to communicate more broadly with the other members of OMUG.

We also hope to attract new members who might be looking for what we have to offer. We are becoming much more than a 'computer' group.

Have questions about any of this? Please don't hesitate to write me at cnmpat@comcast.net

Editors Note

LeNora Hughes

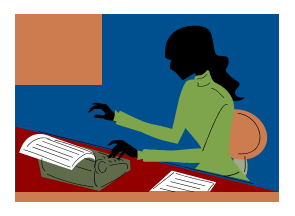

 $\mathsf{L}$ 

I trust you all had a wonderful Thanksgiving with your family and friends; didn't eat to much! Don't have anything to say except;

**Merry** Christmas and very Happy New Year!!!

*New Members Focus*

*Join OMUG! And remember to check our website for more information concerning our organization! www.olymug, or contact Fred Day at frellie82@comcast.net*

### **OMUG Fee or Free Table**

We now have a free or fee parts table where members can display computer related items. A+Computers, http://APlusRebuilders.com, has donated parts to get it started. Members may bring parts for the table too and put a price on an item if they want. Any payments go directly to the person who brought the item.

Any items not taken home at the end of the meeting will be collected for next time by Joel Carlson or to be recycled at A+ Computers.

If you have large quantities of items such as a truckload, take them direct to A+ Computers where they take all computer related items for free.

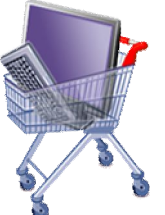

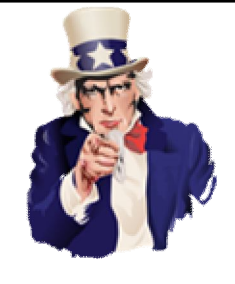

*Your club needs* 

*you!*

*Remember to volunteer and share your talents with OMUG.*

*We need YOU, the volunteer who is able and willing to give more of their time to these important positions to keep OMUG alive and well.*

*\*Membership work with Public Relations Chair*

*\* Historian*

### **Newsletter articles due by third Thursday of each month.**

If you have an article you feel would be of interest to the members please send it to :

Email: LeNora Hughes at acts228@comcast.net and/or Glenda Reed at olyreed@comcast.net

### OMUG Documents available online: www.olymug.org

Bylaws—Standing Rules—Newsletters — Membership Application

**TAPCUG Linux SIG**

by Joel Carlson

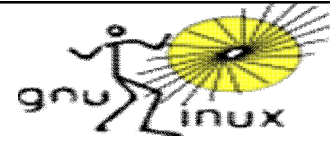

 $\mathsf{L}$ 

**The next TAPCUG Linux SIG meeting is Dec 17, 2013 (3rd Tuesday) 5:30 PM at the SE Tacoma Community Center 1614 99th St E, Tacoma, WA 98445. OMUG Linux SIG meetings are on the 4th Tuesday of the month at the Olympia Center but leader John Wickliffe is out of town November 2013 and the 4th Tuesday in December is Christmas Eve. Always check** http://Linux-Now.us **before going to any TAPCUG or OMUG Linux SIG meetings.**

China, which produces many of the computers we buy, is switching to Ubuntu as its standard operating system. This is a huge development and we should soon have a large choice of Ubuntu computers to buy. ARM processor Chromebooks are top sellers at Amazon, Best Buy, Office Depot, etc. Don't be left behind with old, obsolete technology! Also television and the computer are morphing together where your television is increasingly being controlled by your computer in two way communication rather than a one way stream to you.

We will explore this and look at Bodhi Linux on a Samsung ARM chromebook. ChromeOS, which comes installed on the Chromebook, was primarily designed to work on the internet but people often have the need to work on documents, Emails, etc. offline and there is a way to do that. If you go to your documents or http://drive.google.com - More - Offline, you can set up to work offline. Many persons are installing a Linux operating system on ARM Chromebooks which gives them the ability to also work offline with all the usual applications such as LibreOffice, etc. and all the associated features we are used to. Bodhi Linux just announced they are devoting less time to development on ARM Chromebooks. We will evaluate ChrUbuntu, Crouton and other distributions as possible alternatives.

We will reviewLightspark and Gnash. Another possible solution for flash on ARM Linux computers is here, (does anyone know how to do this and make flash for ARM Linux a reality?), dual booting Linux on a Windows 8 computer (or just buying a Linux computer), ArkOS, Linux Mint, gsmartcontrol for hard drives, ssh filesharing, message passing interface, Ubuntu One photo

labeling, **hdmi to TV, recorditnow, Ubuntu Android install, Wordpress, Kubuntu TV, Google TV, Hulu, Roku. Netflix, XBMC, Raspberry Pi, powered hub, vga adapter, Wikitree genealogy, Gedcom files, Gramps genealogy software, Pixel Qi screens, Remastersys and mesh networks, BIOS replacements including UEFI, Coreboot, OpenBios, Plop and flashrom. We also plan to connect other persons computers to the projector so they can demonstrate what they are using. Remember to be at LinuxFestNorthwest in Bellingham April 26-27, 2014! For details, see http://Linux-Now.us** 

**\*\*\*\*\*\*\*\*\*\*\*\*\*\*\*\*\*\*** Users Group. OMUG Newsletters are available on-line in the widely used .pdf format.

Published monthly, **OMUG News** is distributed to club members and selected vendors.

# **Special Interest Groups "SIG"**

Idea for a new SIG? Tell any OMUG

## board member!

## Genealogy SIG

Genealogy can be exciting if you are interested in finding out your family history. Gary Bigger and Vince Hughes are available the first Thursday of each month to help you begin the process. They have all the materials you need to get started. During the year the group will make the trip to National Archives in Seattle a very interesting place! If the group is interested more then one trip will happen; So plan to attend the SIG Thursday December 5, at 7:00 pm.

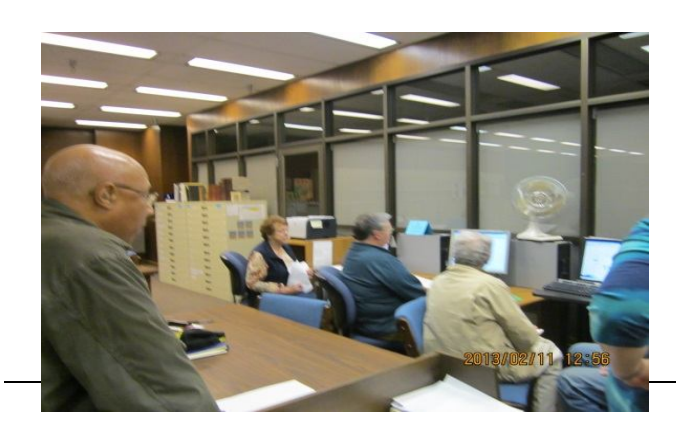

# **Join Us!**

# GNU/Linux SIG

### **Leader: John Wickliffe**

### **Assistant Leader: Open**

The GNU/Linux SIG meets on the 2nd and 4th Tuesdays at 7:00 p.m**.** in the Computer Room at The Olympia Center, 222 Columbia Street NW. Our format will show you how to use Point & Click GNU/Linux interfaces like Ubuntu.

You'll feel right at home; you may decide you can't live without your own GNU/Linux machine, or you can boot both Windows & Linux. If you want to know more about the "innards" of GNU/Linux, we're learning that, too.

Our goal is to have fun, learn more about GNU/Linux, and in the process learn to respect all operating systems. Come & see!

# Digital Imaging SIG

### **Leader: John Gerecht, jgerecht@olywa.net**

Photoshop to using scanning software with all stops in between! The SIG deals with using a scanner, the development of graphical art for Web pages, desktop publishing programs and other graphics related issues, irrespective of type of computer or software applications.

The main thrust of the SIG has become Digital Photography. You can contact John via email about what you'd like to discuss.

We usually meet at 7:00 pm on the second Monday of the month at Capital High School, 2707 Conger Avenue (from either Division St or Cooper Point Rd) in Olympia.

Park in the lower parking lot, as we've always done, and come in the main entrance from the parking lot; it's the classroom with metal shutters on the windows.

Everyone is welcome!

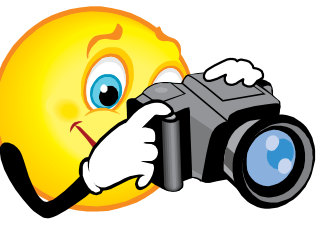

 $\mathsf{L}$ 

# OMUG Lunch Bunch

This social interest group is a gathering of fellow OMUGers who just want to spend some quality time getting to know each other. They also enjoy the freedom to discuss the world of personal computing, OMUG, world politics and the current plight of the stock market. As Loren Freeman used to say, we're at the picket fence of OMUG.

The OMUG Lunch Bunch will not meet in December but we look forward to seeing you the 4th Tuesday in January at 11:30 a.m. at El Sarape Restaurant, 1200 Cooper Point Road near Staples in West Olympia.

See you there!!!!

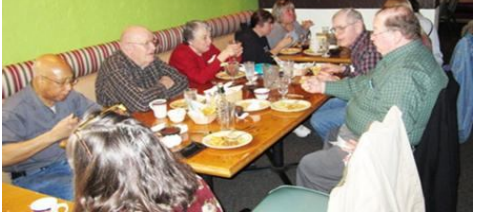

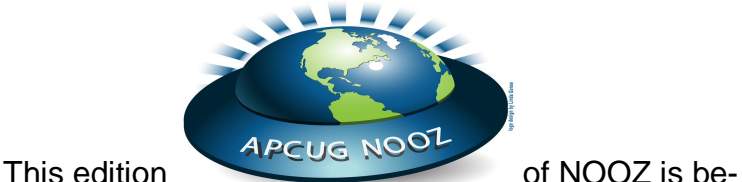

ing sent to the President.

APCUG Representative, Newsletter Editor, Webmaster, Program Chair, Membership Chair, Secretary, Treasurer, and Vice President & Director of each APCUG-member User Group.

We urge you to share the information in NOOZ by including it in your newsletter, posting it on your website, or e-mailing it to members of your group.

*It's time for me to put an article together for Reports as to what's happening with the Region 11 groups. If you have information that you would like me to include, please send it to me – SIGS, classes, program info, club birthday celebration, etc.*

*Education is one of the primary functions of our user groups. Have you educated your members about the CryptoLocker extortion malware? #7 gives you a lot of resources. When I gave my CryptoLocker PPT at my November meeting, almost 2/3 of the attendees had never heard of it. At a recent adult ed security class, I had a student who had just gotten rid of the FBI Ransomware malware, his significant other had her ID stolen, one of my daughter's mother-in-law had her SSN stolen with the person trying to open two Citi-Bank credit cards online so the Deputy will track via the e-mail address and her son-in-law's trucking company got hit with the CryptoLocker malware. Glad I had all of the up-to-date info to give them -- via Jim Evans and me sharing info + Hewie Poplock's ID Theft presentation he gave to my group in October. User Group Members Helping User Group Members (even in other groups). JT*

In this edition of NOOZ:

- 1. Virtual Technology Conference November 2
- 2. 2014 VTC Dates
- 3. 2014 Early Bird Membership Renewal Contest
- 4. APCUG / O'Reilly Book Benefit
- 5. 2014 Elections

6. 2013 Volunteer of the Year Award

7. CryptoLocker: The Worst Malware / Ransomware Ever?

8. Computer Club of Oklahoma City Recruits Meet Up Group.

 $\mathsf{L}$ 

**1. Virtual Technology Conference -** Another successful Virtual Technology Conference (VTC) was held on 11/02. We had close to 50 attendees in every presentation.

Has your group used a VTC presentation at a meeting? Many groups are; they come in quite handy when you find, at the last minute, that your speaker can't be there or even when you unexpectedly have a no show. You will find the latest VTC videos on APCUG's YouTube channel www.youtube.com/apcugvideos.

There are also links to the videos from http:// bit.ly/APCUG-2013-Fall-VTC plus a copy of the presentation PPT and/or handout. The videos can be played back in HD video (depending on your bandwidth) and full screen. Use the controls at the bottom right corner of the video when you play them.

We have been asked about how to download YouTube videos since some groups don't have a fast Internet connection or any access at all. Jim Evans posted information for Firefox and Chrome on APCUG's website at http://apcug2.org/content/ download-youtube-videos

- **2. SAVE THE DATES! 2014 Virtual Technology Conference Dates** – February 22, May 3, August 16, November 1. We've heard from several groups who meet on the 1<sup>st</sup> Saturday of the month and they asked if we could have VTC's on an alternate Saturday: February 22 is the  $4<sup>th</sup>$  Saturday and August 16 is the 3<sup>rd</sup> Saturday.
- **3. 2014 Early Bird (EB) Membership Renewal Contest** – Thank you to all of the groups that have renewed their membership; they have been entered into the EB contest that features three Kindle eReaders + a selection of O'Reilly books. Your group has until 12/31 to renew its membership and be entered in the contest. http://apcug2.org/content/membershipform

### APCUG Cont'd

4. **2014 Elections** – Please make sure your group votes in APCUG's election for 2014 officers. Only one vote via APCUG Representative or President. You will find candidate bios at http://bit.ly/2014\_APCUG\_Election\_Bios and the ballot at http:// bit.ly/2014\_APCUG\_Election\_Ballot For more information, send an e-mail to: elections@apcug.org

**5, CryptoLocker: The Worst Malware / Ransomware Ever? – Jim Evans, Greater Cleveland PCUG.** User groups, are you educating your members about the CryptoLocker ransomware? This is malware that when it infects a computer, it starts encrypting every document, spreadsheet, PowerPoint, graphic and photo file it can find. Once everything is encrypted, the malware posts a ransom notice demanding money. Member group, The Greater Cleveland PC Users Group has created a special CryptoLocker page at http://bit.ly/GCPCUG-CryptoLocker and updates it regularly with articles, software, tips and video links.

6 **Computer Club of Oklahoma City Recruits MeetUp Group, Bill James, Computer Club of Oklahoma City.** Have you checked MeetUp to see if there is a MeetUp in your area that might fit with your group as a SIG? CCOKC recruited an Investment Business Daily Group that was using MeetUp to announce meeting at a local library. The group was paying \$2.00 per person to defray the cost of room rental; they required a meeting place twice a month with a projector and screen. One of the members of the MeetUp had to bring a projector and screen to each meeting. Our club had just recently disbanded an investment SIG because the leaders were no longer interested in meeting and none of the SIG participants wanted to step up as a leader even though there was still an interest. It was through the efforts of one of our club members who attended this MeetUp and suggested to the leaders that they try our facilities. Our facility has a built-in screen and projector connected to a computer. One of the drawbacks of using the library was also the limited hours which would not be a problem with our facility. After meeting in our facility, they found it to be very accommodating and decided to make it a permanent arrangement resulting with us getting a new SIG and some additional members for our club. They still use MeetUp to attract members. The CCOKC is using MeetUp to publicize their meetings:

http://www.meetup.com/Computer-Club-of-Oklahoma-City/

Happy Thanksgiving, Judy Taylour, Advisor

Region 11

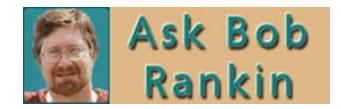

**No Frills Cell Phone Services "No Frills Cell Phone Services"** Posted by Bob Rankin on November 29, 2013 | Category: Mobile

**Geekly Update - 27 November 2013**

**"Geekly Update - 27 November 2013"**

**Back Up Your Social Media and Webmail**

**"Back Up Your Social Media and Webmail"**

**Should You BUY Anti-Virus and Anti-Spyware Software?**

**"Should You BUY Anti-Virus and Anti-Spyware Software?"**

**Best All-in-One Computers for 2014**

.**"Best All-in-One Computers for 2014"**

 $\mathsf{L}$ 

### **LAST MINUTE REMINDER**

#### **APCUG / O'REILLY 5 BOOK/QUARTER PROGRAM – Fall 2013**

Thank you to all of the groups that have taken advantage of this great benefit and chosen their three books. For those groups that haven't enrolled in the program, the deadline has been extended to December 1 at 11:59pm.

Don't be left out! Clicking on this link will take you to the sign-up form. http://bit.ly/2013\_Fall\_OReilly\_Book

All of the 'books' are no-strings attached. They can be used for door prizes, a thank you to a member for giving a presentation, put into your group's lending library, etc.

### **2013 DON SINGLETON VOLUNTEER OF THE YEAR**

Again, thank you to the groups that have taken the time to honor one of their terrific volunteers by completing the nomination form at: http://bit.ly/2013\_APCUG\_VOTY

Since this is a busy time for everyone, we've also extended the deadline for nominations until December 1 at 11:59pm.

### **OMUG Supporters**

 $\mathsf{L}$ 

**We are thankful for the many people, business, organizations and businesses who support OMUG. Below** is a list of a few who have given back to the community by assisting OMUG in its mission to help computer user help computer users in their community.

Our supporters provide services and discount, give of their time, prove space for OMUG activities, introduce OMUG members to new products, share knowledge and expertise, provide OMUG with software and hardware, or provide educational opportunities. All of them are appreciated.

> A+ Computers, IPMA Senior Services for South Sound Adobe **Microsoft** Cartridge Care, Inc. Ubuntu Canonical, Ltd. A+ Computers

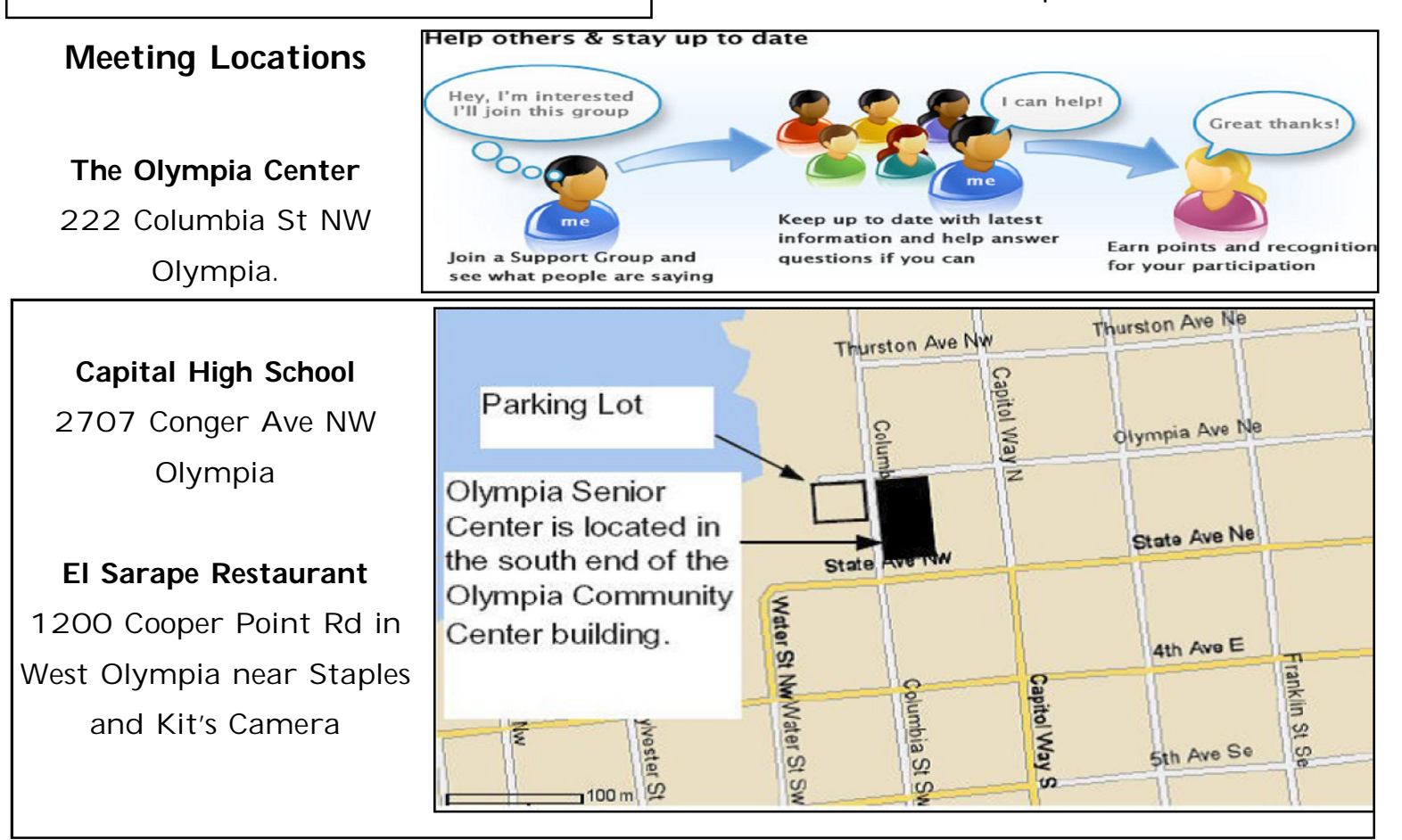

### **EXECUTIVE BOARD**

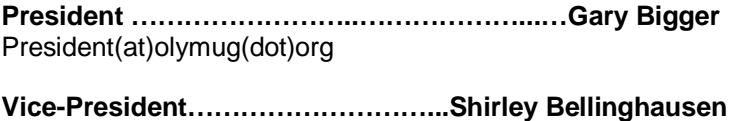

VP(at)olymug(dot)org **Secretary…………………………………….……..Mary Bigger**  Secretary(at)olymug(dot)org

**Treasurer……………………………………..…...Gary Garrety** (at)olymug(dot)org

**Newsletter Editor………………………….….LeNora Hughes** Editor(at)olymug(dot)org or Acts228@comcast.net

**Webmaster…………………………………...Pat Sonnenstuhl** Webmaster– Cnmpat@comcast.net

**Past President……………………………...…….Glenda Reed pastpresident@olymug.org**

**Director at Large………………………………...Joan Garrety** DirectorJoan(at)olymug(dot)org

**Director at Large…………………………....Noral Baughman** DirectorNoral(at)olymug(dot)org

**Director at Large……………………...Lynda "Kay" Sanders** DirectorLynda(at)olymug(dot)org

### **KEY MEMBERS**

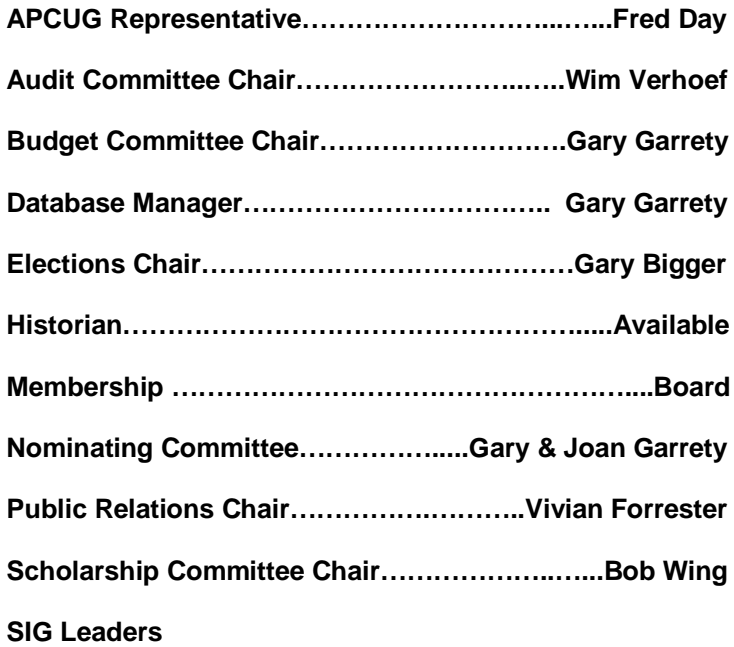

**Digital Imaging…….…...…...John Gerecht GNU/Linux………………..…..John Wickliffe Genealogy…………………….Vince Hughes and Gary Bigger Windows…………….open**

### **OMUG Communication**

 $\mathsf{L}$ 

The OMUG News is the newsletter of the Olympia Microcomputer Users Group (OMUG), an independent association of personal computer users.

The Olympia Microcomputer Users Group is a 501(c) (3) non-profit organization dedicated to helping computer users improve their skills with computers.

The Olympia Microcomputer Users Group is neither affiliated with, nor endorsed by any other corporation or manufacturers or dealers.

Articles, reviews, programs and advertisements are compiled without verification of accuracy of applicability to a specific task, computer, or other equipment.

Comments or claims are made solely by the individual author and do not necessarily represent the views of OMUG or any OMUG member.

TRADE MARKS have been used at random within the publication and are hereby recognized as such.

Dues are \$30.00 per year and include participation in all General Meetings and SIGs, as well as the newsletter during that period.

### **Address general mail to:**

OMUG PMB 225 3701 Pacific Ave SE Olympia, WA 98501-2124

All comments, suggestions, photos and articles are WELCOME! Please submit articles and photos to:

OMUG Newsletter Editor LeNora Hughes Acts228@comcast.net

### **Deadline for articles is the 20th of each month**.

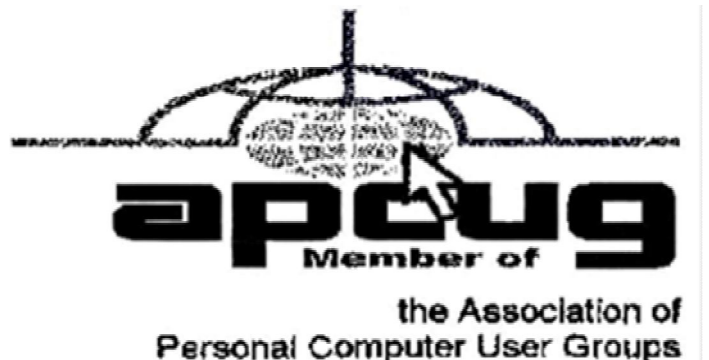

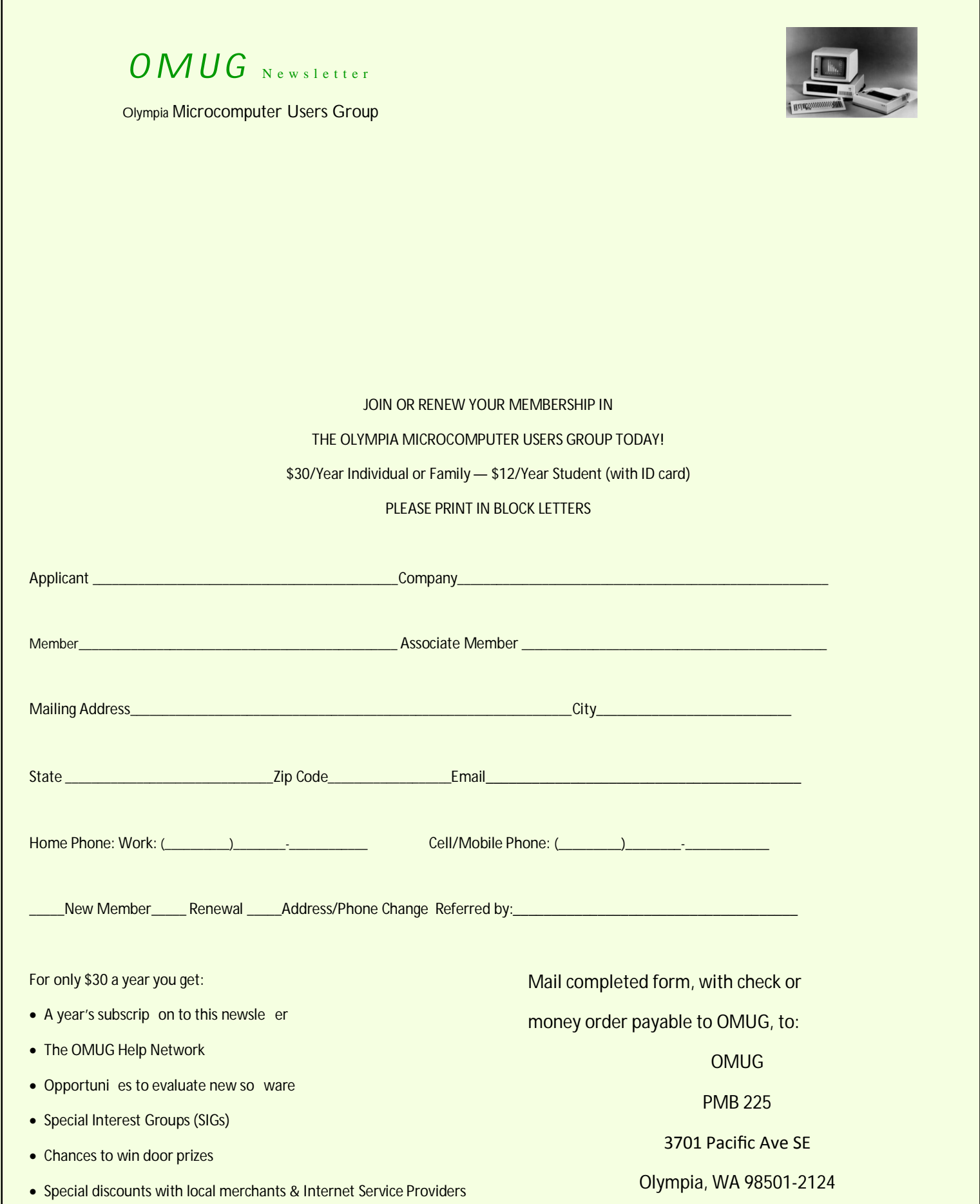

 $\mathsf{L}$